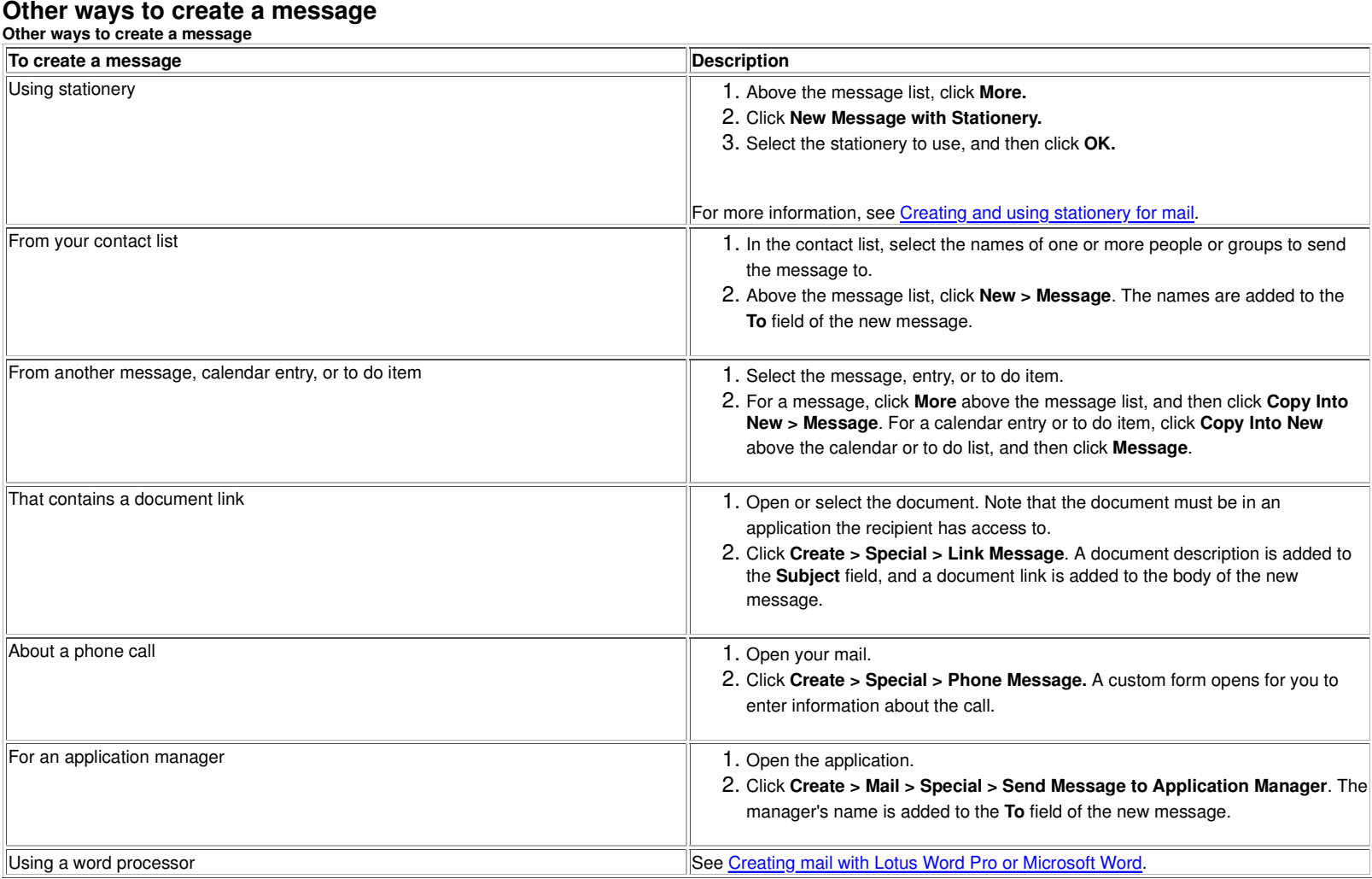

## **See Also**

Creating a message Creating mail with Lotus Word Pro or Microsoft Word

**Glossary Help** or **Help** or **Help** or **Product Usability**? **Help** or **Help** on **Help** on **Help**